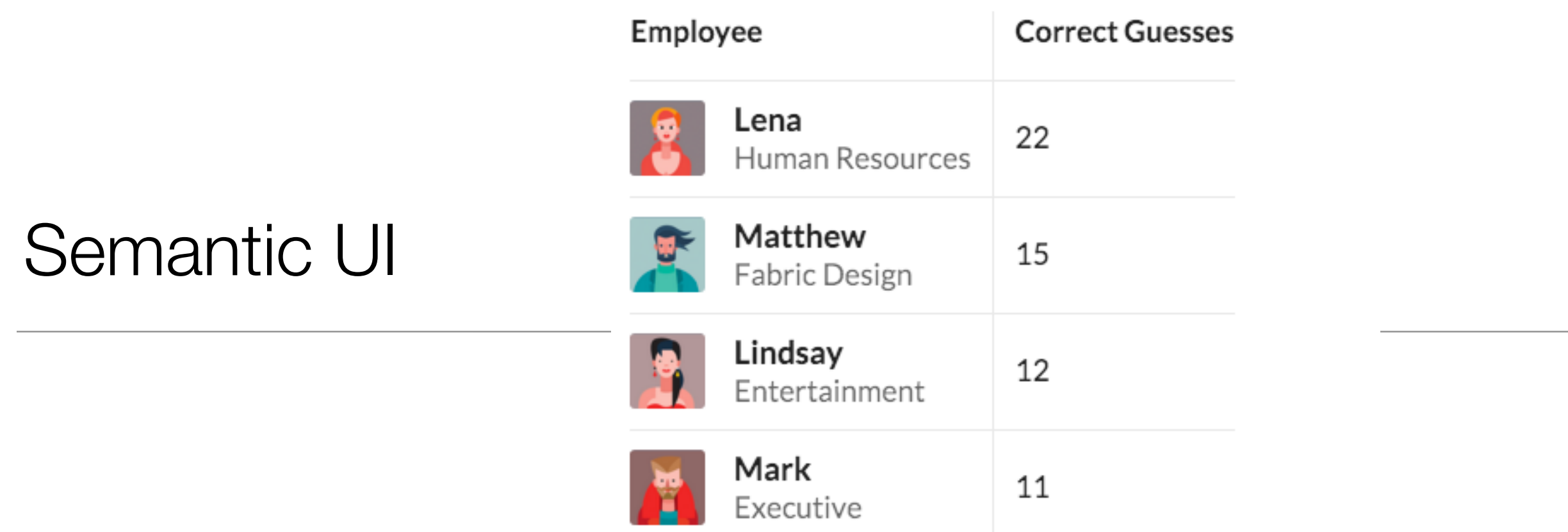

Tables Examples

## **Table**

## A standard table

Tables will automatically stack their layouts for mobile devices. To disable this behavior, use the unstackable variation or tablet stackable to allow responsive adjustments for tablet.

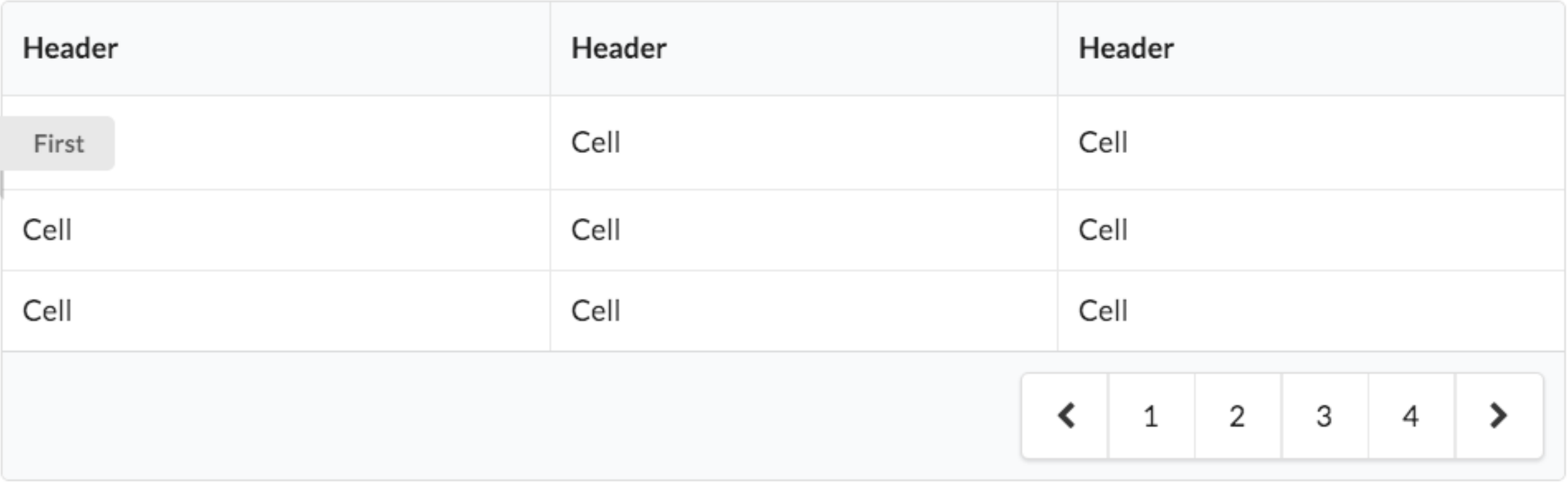

```
<table class="ui celled table">
  <thead>
    <tr><th>Header</th>
    <th>Header</th>
    <th>Header</th>
  </tr></thead>
  <tbody>
    <tr>
      <td><div class="ui ribbon label">First</div>
      \lt/td<td>Cell</td>
      <td>Cell</td>
    \langle/tr>
    <tr><td>Cell</td>
      <td>Cell</td>
      <td>Cell</td>
    \langle/tr>
    <tr><td>Cell</td>
      <td>Cell</td>
      <td>Cell</td>
    \langle/tr>
  </tbody>
  <tfoot>
    <tr><th colspan="3">
      <div class="ui right floated pagination menu">
        <a class="icon item">
          <i class="left chevron icon"></i>
        \langle/a>
        <a class="item">1</a>
        <a class="item">2</a>
        <a class="item">3</a>
        <a class="item">4</a>
        <a class="icon item">
          <i class="right chevron icon"></i>
        \langle/a>
      \langle/div>
    \lt/\th></tr></tfoot>
</table>
```
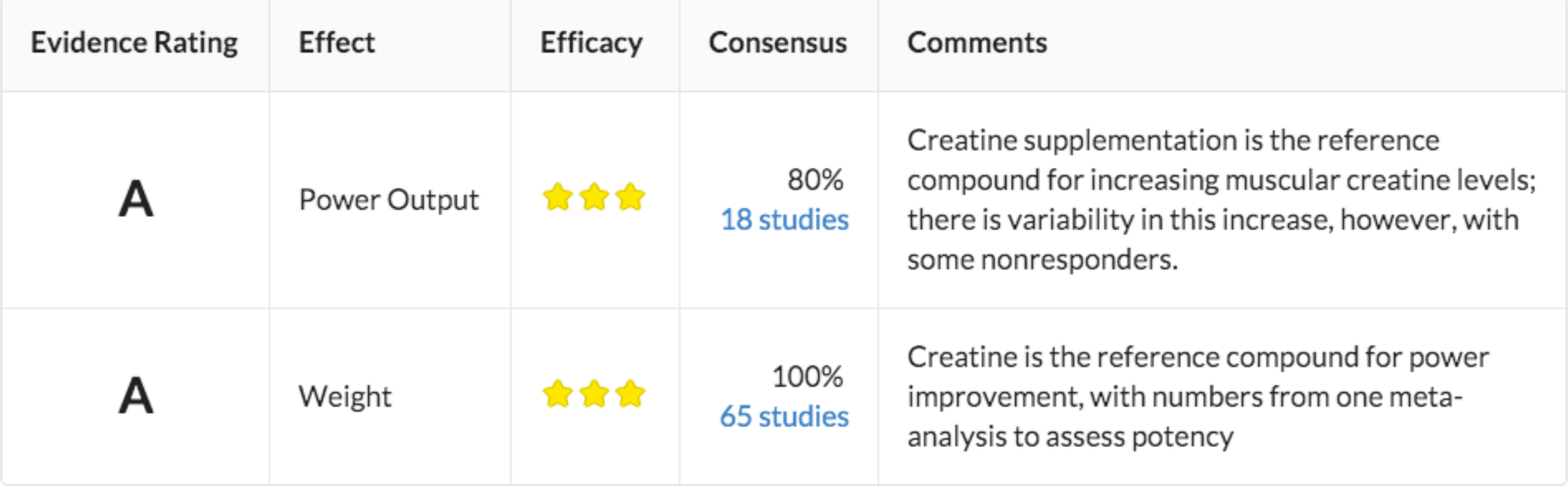

```
<table class="ui celled padded table">
  <thead>
   <tr><th class="single line">Evidence Rating</th>
   <th>Effect</th>
   <th>Efficacy</th>
   <th>Consensus</th>
   <th>Comments</th>
 </tr></thead>
 <tbody>
    <tr>
      <td>
        <h2 class="ui center aligned header">A</h2>
      \lt/td<td class="single line">
        Power Output
     \lt/td<td>
        <div class="ui star rating" data-rating="3" data-max-rating="3"></div>
      \lt/td<td class="right aligned">
        80\% <br>-br><a href="#">18 studies</a>
      \lt/td<td>Creatine supplementation is the reference compound for increasing muscular c
    \langle/tr>
    <tr>
      <td>
        <h2 class="ui center aligned header">A</h2>
      \lt/td<td class="single line">
        Weight
      \lt/\text{td}<td>
        <div class="ui star rating" data-rating="3" data-max-rating="3"></div>
      \lt/\text{td}<td class="right aligned">
        100% <br>
        <a href="#">65 studies</a>
      \lt/td<td>Creatine is the reference compound for power improvement, with numbers from
    \langle/tr>
 </tbody>
</table>
```
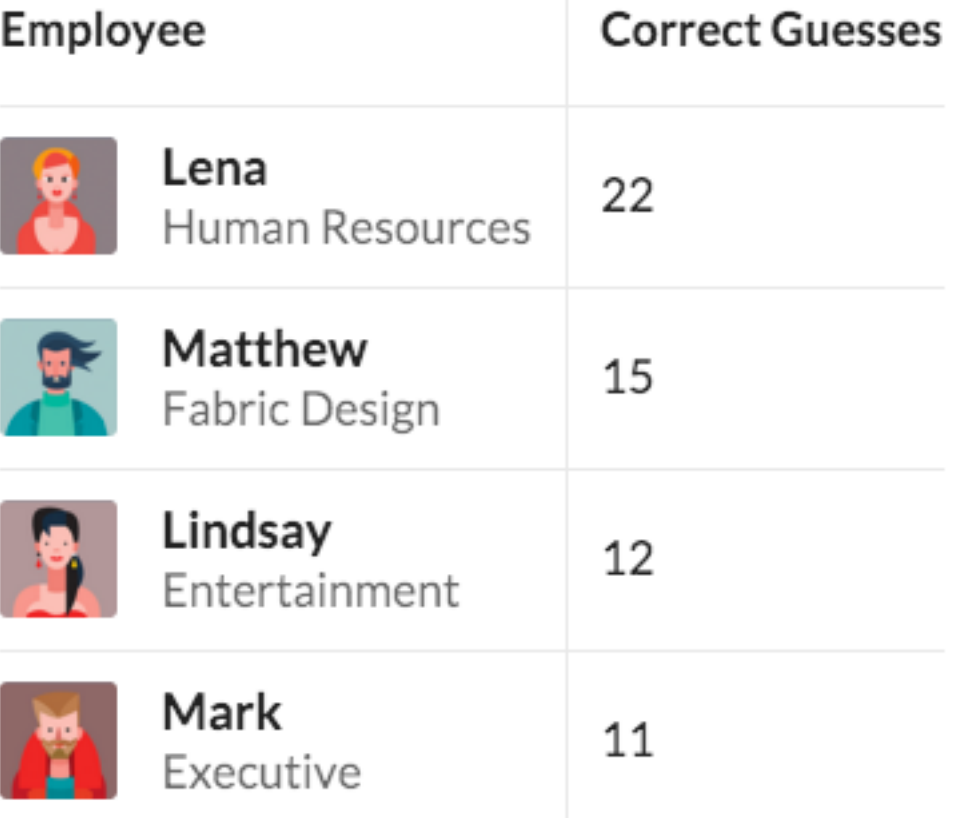

```
Employee
                                                                                                              Correct Guesses
<table class="ui very basic collapsing celled table">
                                                                                                Lena
                                                                                                              22
                                                                                                Human Resources
  <thead>
    <tr><th>Employee</th>
                                                                                                Matthew
                                                                                                              15
    <th>Correct Guesses</th>
                                                                                                Fabric Design
  </tr></thead>
                                                                                                Lindsay
                                                                                                              12
  <tbody>
                                                                                                Entertainment
    <tr>
                                                                                                Mark
                                                                                            bd
                                                                                                              11
       <td>
                                                                                                Executive
         <h4 class="ui image header">
            <img src="/images/avatar2/small/lena.png" class="ui mini rounded image">
            <div class="content">
              Lena
              <div class="sub header">Human Resources
            \langle/div\rangle\langle \text{div} \rangle\langle/h4>\langletd>
       <td>22
       \langle t \rangle\langle/tr>
    <tr>
       <td>
         <h4 class="ui image header">
            <img src="/images/avatar2/small/matthew.png" class="ui mini rounded image">
            <div class="content">
              Matthew
              <div class="sub header">Fabric Design
            \langle \text{div} \rangle\langle/div\rangle\langle/h4>\langletd>
       <td>15
       \lt/td\langle/tr>
```
## **Single Line**

A table can specify that its cell contents should remain on a single line, and not wrap.

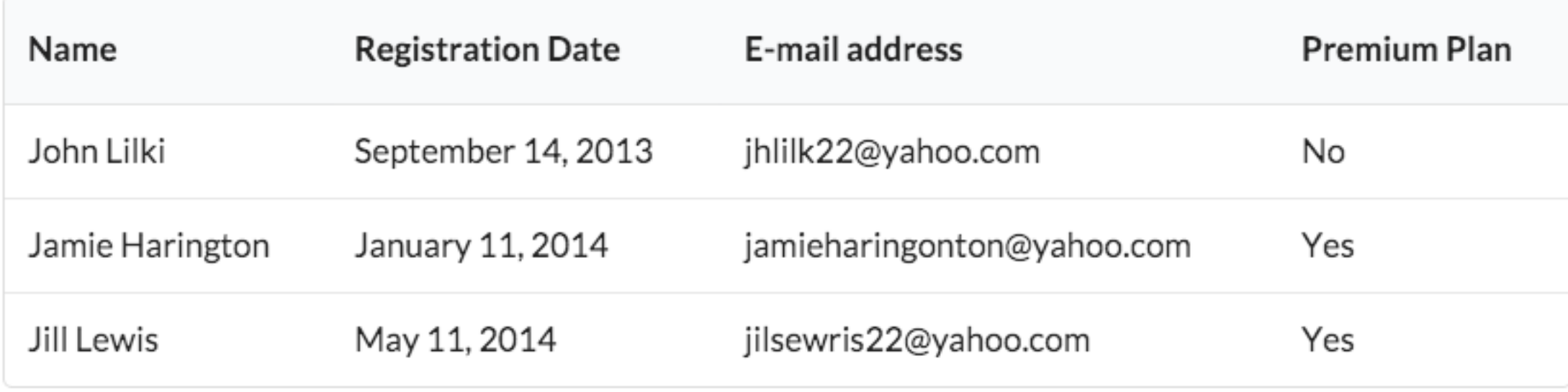

```
<table class="ui single line table">
 <thead>
    str<sub>2</sub><th>Name</th>
      <th>Registration Date</th>
      <th>E-mail address</th>
      <th>Premium Plan</th>
    \langle/tr>
 \lt/thead>
 <tbody>
    <tr>
      <td>John Lilki</td>
      <td>September 14, 2013</td>
      <td>jhlilk22@yahoo.com</td>
      <td>No</td>
    \langle/tr>
    str<td>Jamie Harington</td>
      <td>January 11, 2014</td>
      <td>jamieharingonton@yahoo.com</td>
      <td>Yes</td>
    \langle/tr>
    str<td>Jill Lewis</td>
      <td>May 11, 2014</td>
      <td>jilsewris22@yahoo.com</td>
      <td>Yes</td>
    \langle/tr>
 </tbody>
</table>
```
## Striped

A table can stripe alternate rows of content with a darker color to increase contrast

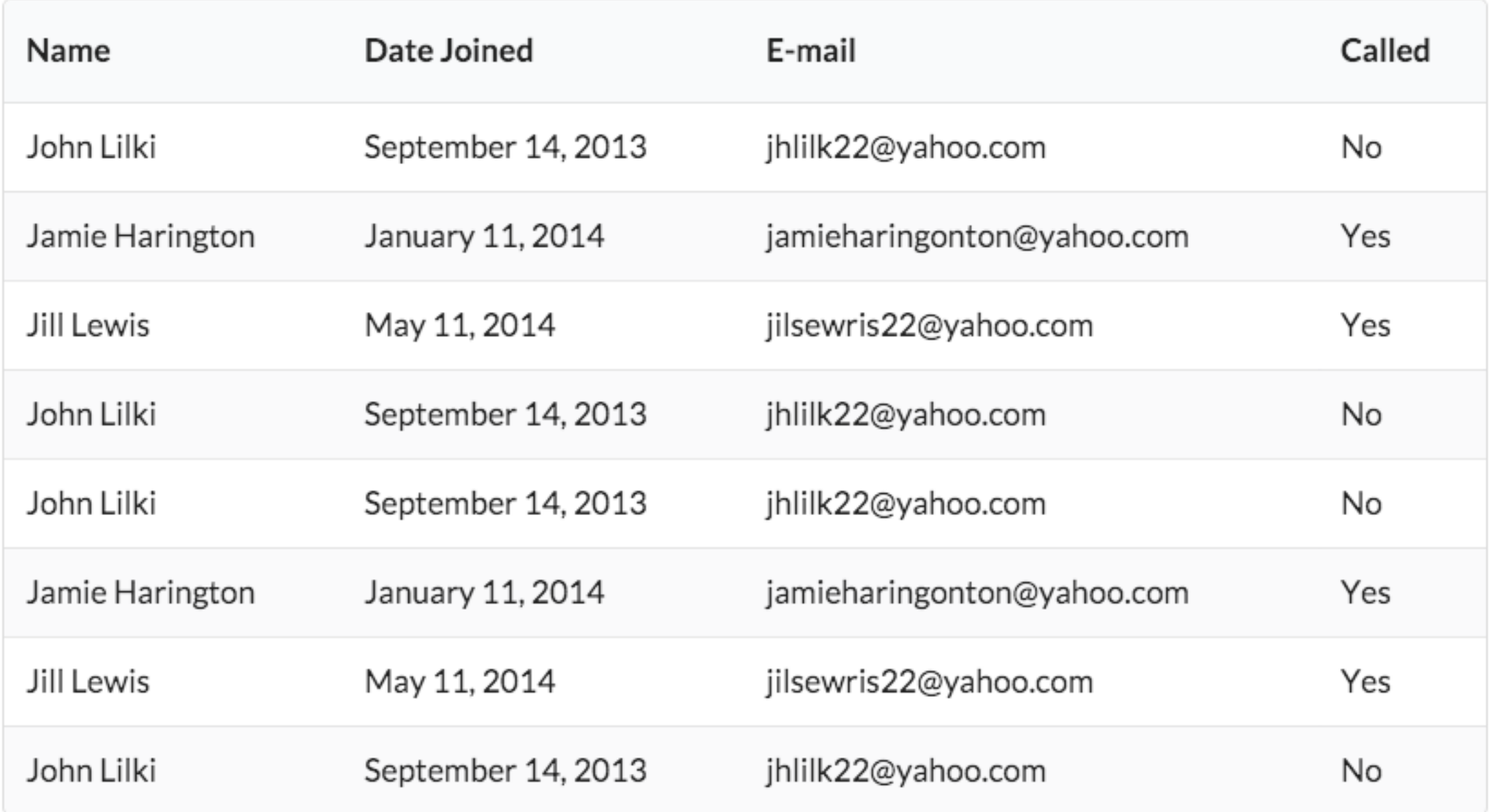

```
<table class="ui striped table">
  <thead>
    <tr>
      <th>Name</th>
      <th>Date Joined</th>
      -mail<b>th</b><th>Called</th>
    \langle/tr>
  </thead>
  <tbody>
    <tr>
      <td>John Lilki</td>
      <td>September 14, 2013</td>
      <td>jhlilk22@yahoo.com</td>
      <td>No</td>
    \langle/tr>
    <tr>
      <td>Jamie Harington</td>
      <td>January 11, 2014</td>
      <td>jamieharingonton@yahoo.com</td>
      <td>Yes</td>
    \langle/tr>
    <tr>
      <td>Jill Lewis</td>
      <td>May 11, 2014</td>
      <td>jilsewris22@yahoo.com</td>
      <td>Yes</td>
    \langle/tr>
    <tr>
      <td>John Lilki</td>
      <td>September 14, 2013</td>
      <td>jhlilk22@yahoo.com</td>
      <td>No</td>
    \langle/tr>
  </tbody>
</table>
```
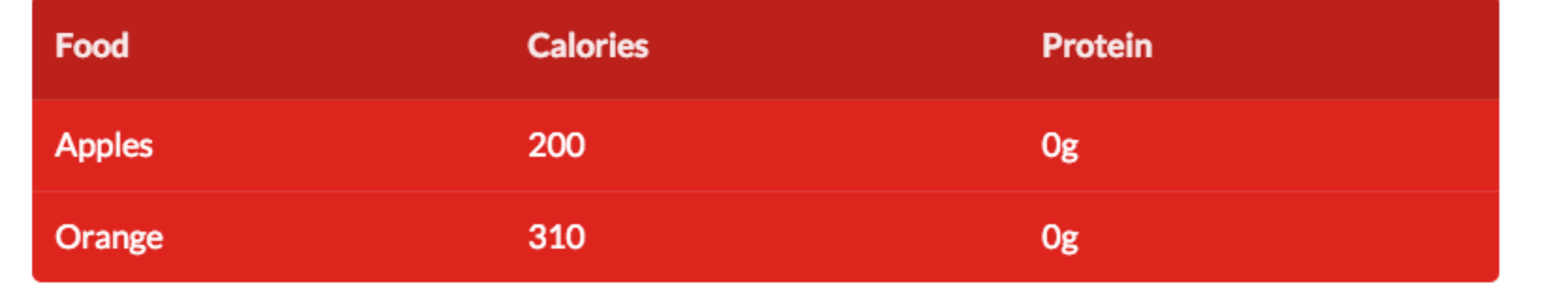

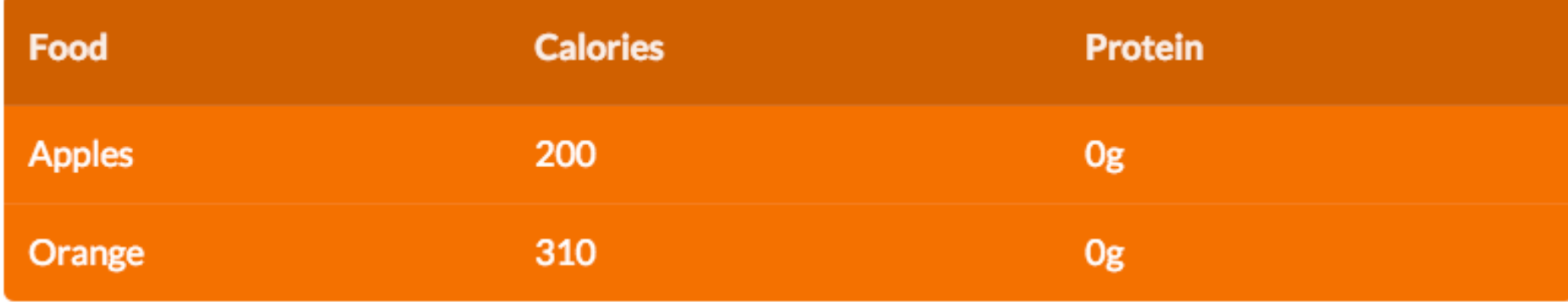

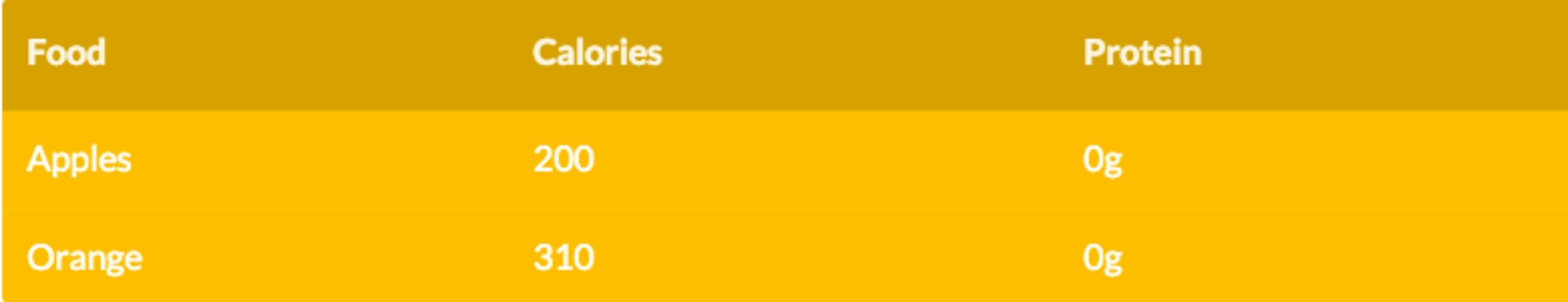

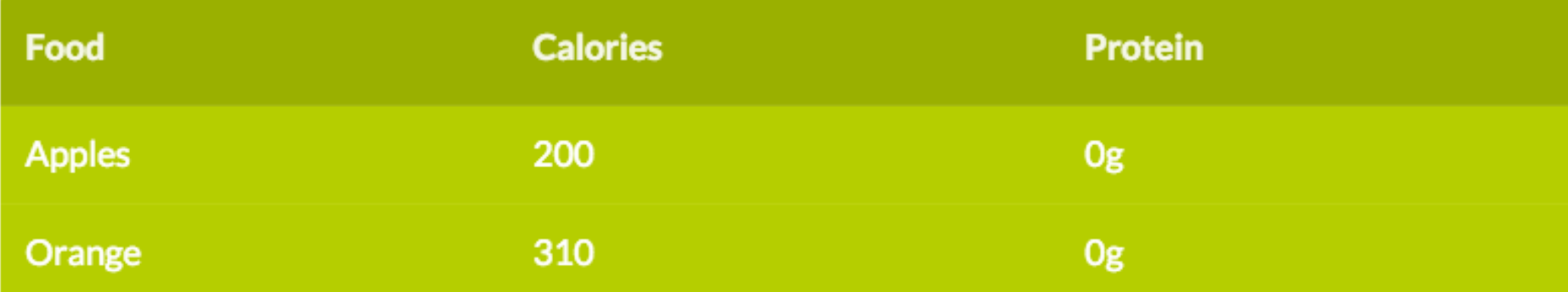

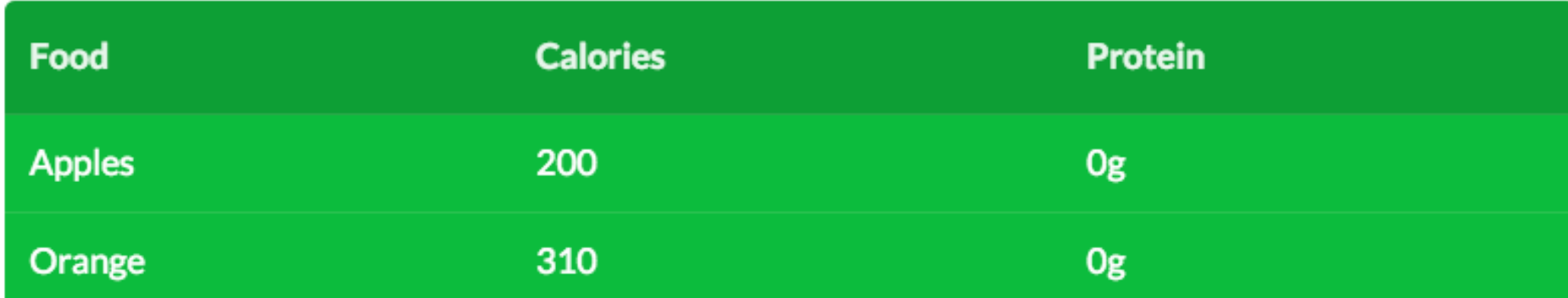

```
<table class="ui inverted red table">
  <thead>
    <tr><th>Food</th>
    <th>Calories</th>
    <th>Protein</th>
  </tr></thead><tbody>
    <tr>
      <td>Apples</td>
      <td>200</td>
      <td>0g</td>
    \langle/tr>
    <tr>
      <td>0range</td>
      <td>310</td>
      <td>0g</td>
    \langle/tr>
  </tbody>
\lt/table>
<table class="ui inverted orange table">
  <thead>
    <tr><th>Food</th>
    <th>Calories</th>
    <th>Protein</th>
  </tr></thead><tbody>
    <tr>
      <td>Apples</td>
      <td>200</td>
      <td>0g</td>
    \langle/tr>
    <tr>
      <td>0range</td>
      <td>310</td>
      <td>0g</td>
    \langle/tr>
  </tbody>
</table>
```